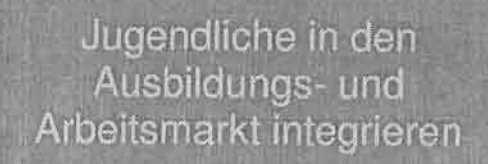

Förderprogramm 2014 Jobcenter Neumünster

Peter Baade - Teamleiter

# Inhalt

## 1. Rahmenbedingungen "Jugendteam"

- Personalausstattung
- Integrationsquote Wirkung und Ziele
- Eingliederungshaushalt
- 2. Kundendaten
- 3. Handlungsfelder
- 4. Fördermaßnahmen

## Förderprogramm 2014

## 1. Rahmenbedingungen "Jugendteam"

### • Personalausstattung

- 14 Mitarbeiter/innen, 10,9 VZÄ
- 10 Integrationsfachkräfte
- 2 beschäftigungsorientierte Fallmanagerinnen
- 1 Maßnahmenbetreuerin und -koordinatorin
- 1 Teamleiter
- zzgl. 4 Ausbildungsvermittler/innen

### • Integrationsquote - Wirkung und Ziele

Der Zielindikator "Integrationsquote" gibt den Anteil der im Berichtszeitraum in Erwerbstätigkeit oder in Ausbildung integrierten erwerbsfähigen Leistungsberechtigten an, gemessen am Bestand an erwerbsfähigen Leistungsberechtigten. Trotz des erwarteten Anstieges des Kundenbestandes in diesem Jahr ist eine Steigerung der Integrationen durch die initiierten Projekte sowie durch die geplanten strategischen Initiativen zum Vorjahr um +1,5 Prozent möglich. In der Summe resultiert aus den beiden Variablen eine Steigerung der Integrationsquote von +0,5 %. Angestrebt wird für das Jahr 2014 eine Integrations quote von 24,1%.

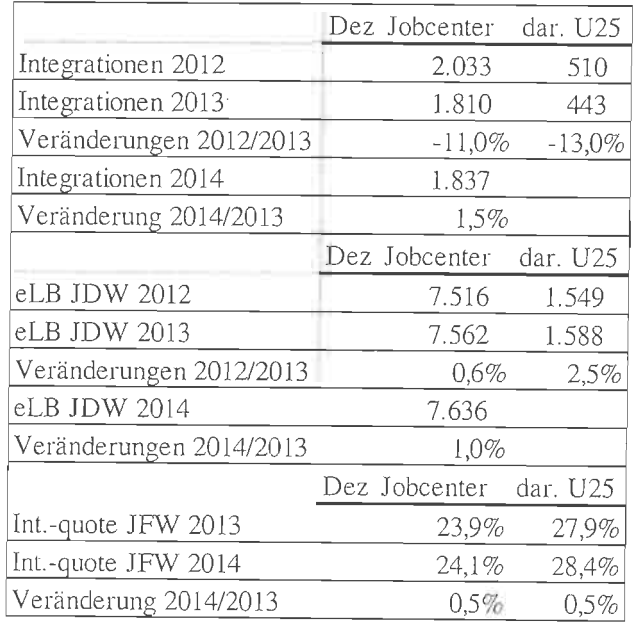

(JFW = Jahresfortschrittswert, eLB = erwerbsfähiger Leistungsberechtigter)

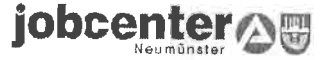

· Eingliederungshaushalt<br>
ein Drittel der verfügbaren Mittel werden für die Integration Jugendlicher verplant

 $\mathcal{L}_{\mathcal{L}}$ 

 $\hat{\mathcal{A}}$ 

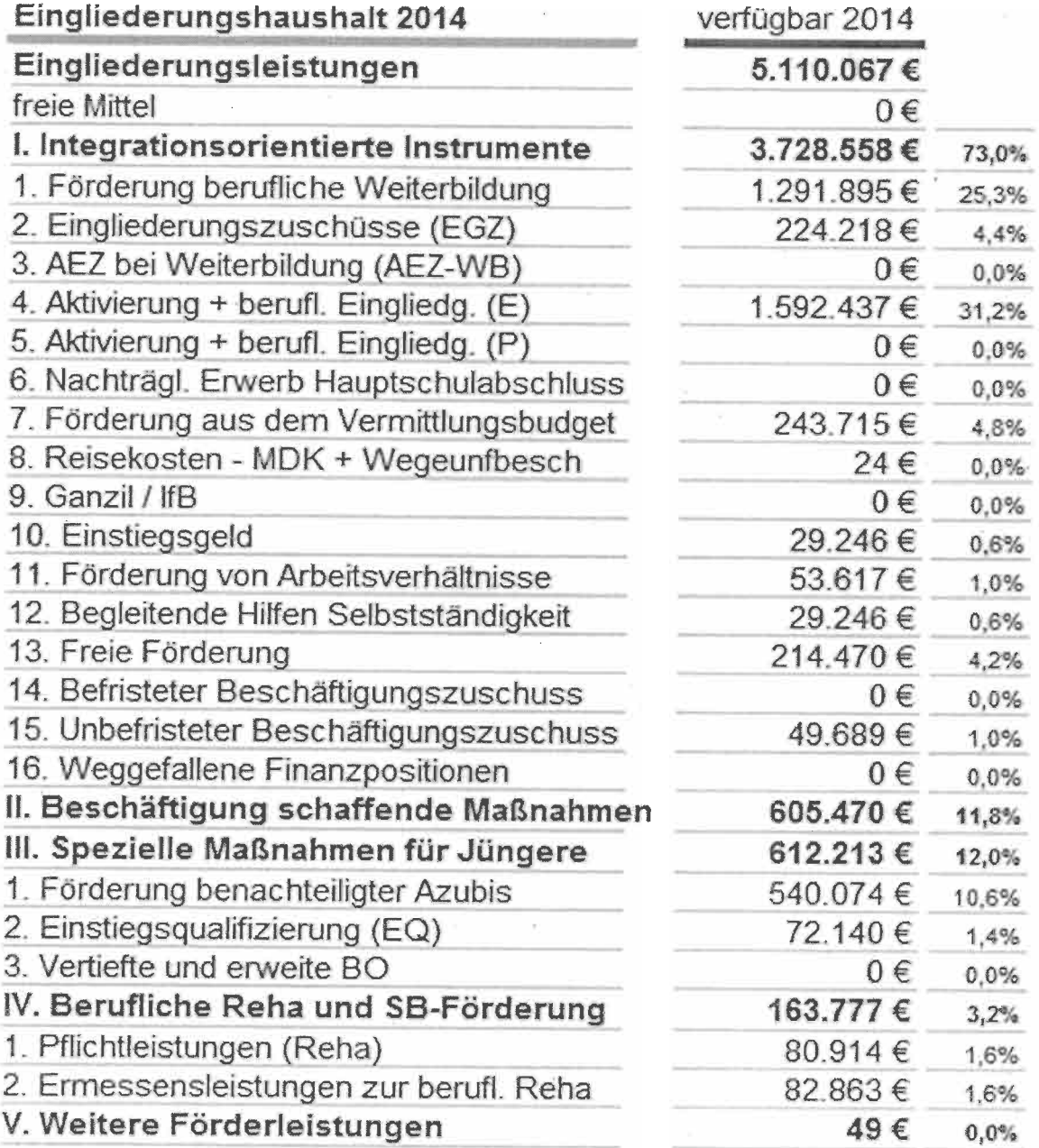

### Kundendaten  $2 -$

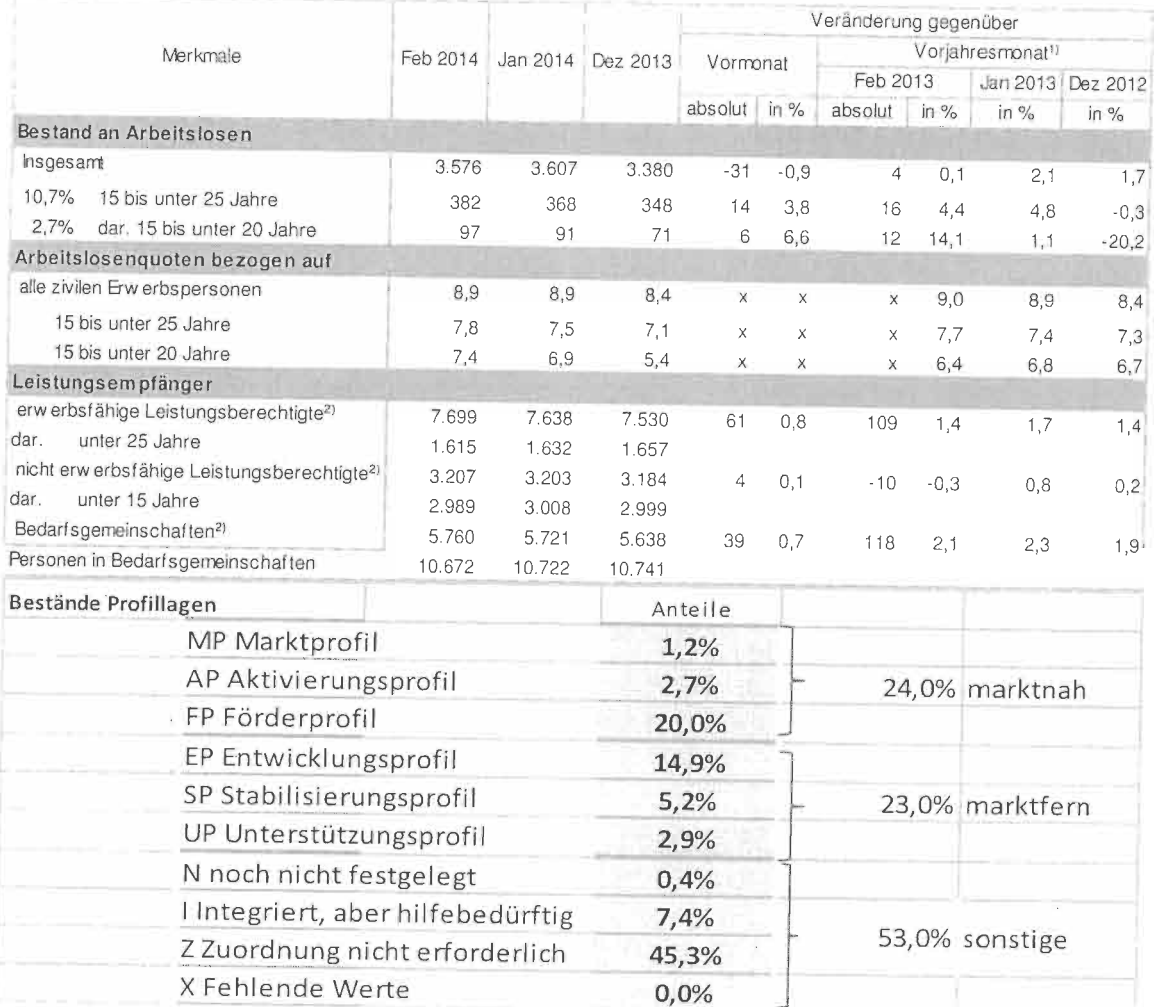

- 78% keine Berufsausbildung, 4% liegen keine Schulabschlüsse
- ein hoher Anteil Jugendlicher ohne realistische Chance auf einen Ausbildungsplatz (Schwächen in den naturwissenschaftlich-mathematischen Kompetenzen und in der Lesekompetenz)
- · Verschuldung: It. Jahresbilanz 2012 der Schuldnerberatung des Diakonischen Werks Mittelholstein ist der Anteil junger Schuldner in Neumünster sprunghaft angestiegen
- Kriminalität und Straffälligkeit: die Stadt Neumünster nimmt eine exponierte Stellung  $\bullet$  . hinsichtlich der Kriminalitätsbelastungen ein, vor allem hinsichtlich jugendlicher Mehrfach- und Intensivstraftäter. Dabei liegt der größte Teil der verzeichneten Straftaten zwischen dem 15. und 19. Lebensjahr. "Schulische Probleme haben sich (...) als kriminogener Faktor erwiesen. Zudem zeigt sich, dass Schulabbrüche mit einer erheblichen Steigerung kriminellen Verhaltens einhergehen. Aber auch Schulabschlüsse führen nicht zwangsläufig zu einer Delinquenzabnahme, was vermutlich auf Schwierigkeiten beim Übergang zum Beruf zurückzuführen ist (vgl. "die biographische Entwicklung junger Mehrfach- und Intensivtäter in der Stadt Neumünster", Forschungsprojekt 2008 - 2010, Institut für Psychologie der Universität Kiel).

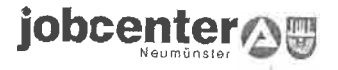

# 3. Handlungsfelder

Jugendliche in den Ausbildungs- und Arbeitsmarkt integrieren

### durch

- · frühzeitige Beratung, persönliche Betreuung und intensives Profiling
- · Kompetenzfeststellung, Berufsorientierung und individuelle Förderplanung
- · Aufbau von Ausbildungsreife und Förderung der Verselbstständigung
- · Nachholen von Schulabschlüssen und Erwerb von (Teil) Qualifikationen
- Verbesserung von Ausbildungsvermittlung und passgenauer Arbeitsvermittlung
- Anpassung von Maßnahmen im Übergangssystem an die Marktbedingungen
- · Ausbau der Zusammenarbeit mit anderen Sozialleistungsträgern zu einem "Arbeitsbündnis Jugend und Beruf"

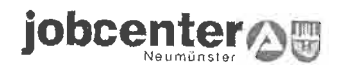

## 4. Fördermaßnahmen

## Maßnahmen zur Aktivierung und beruflichen Eingliederung nach §16 (1) SGBII i.V.m. §45 (1) SGBIII

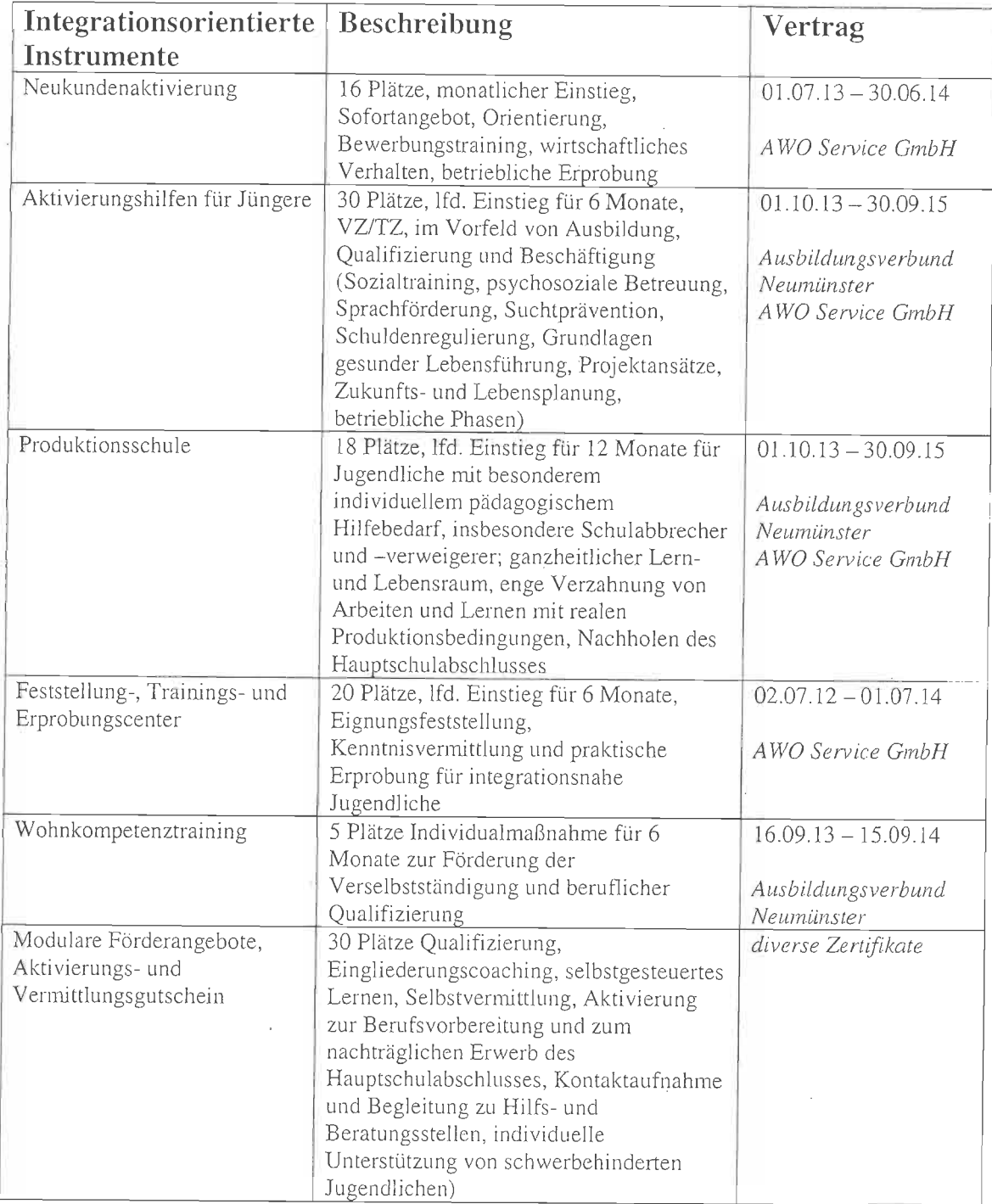

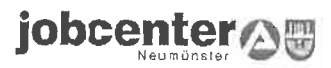

### Spezielle Maßnahmen für Jugendliche

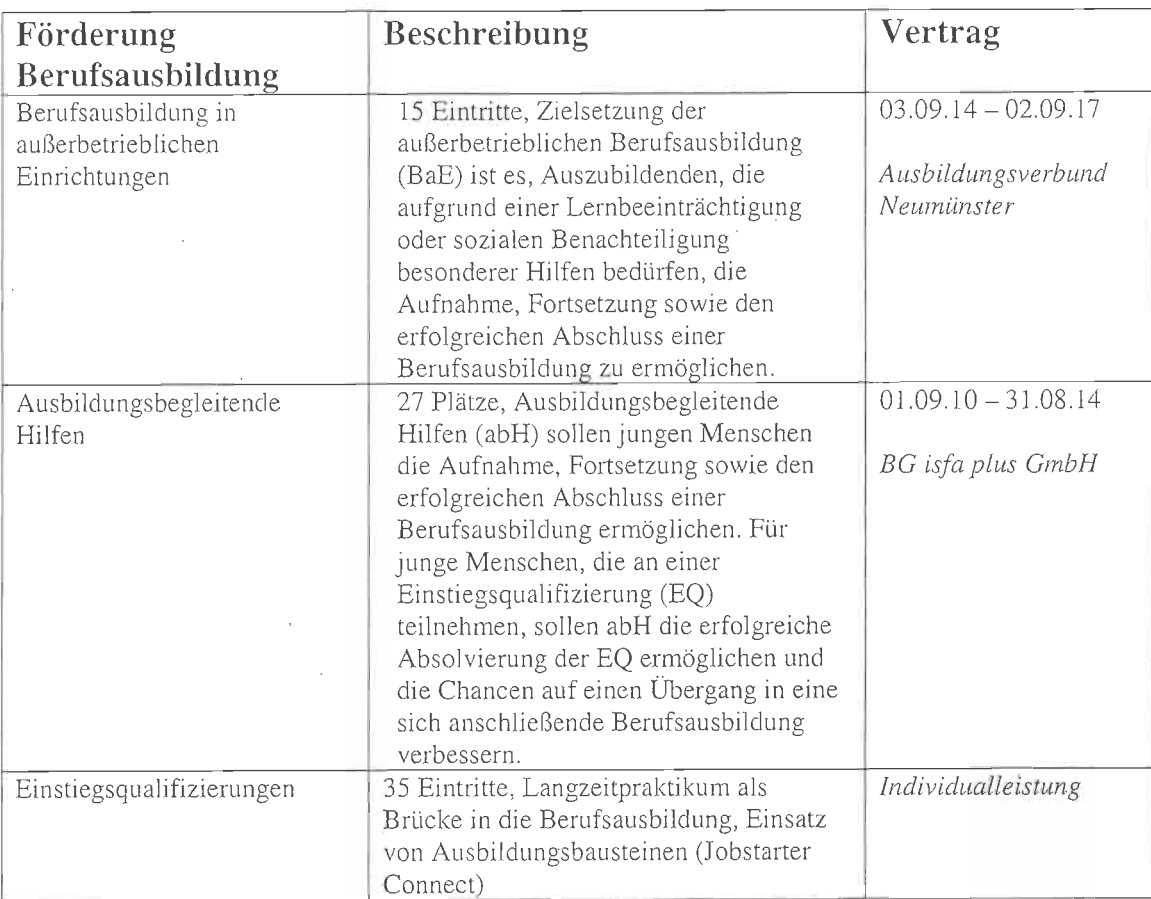

## Kooperationen

mit Jugendmigrationsdienst, Fördernetzwerk zur Integration benachteiligter Jugendlicher in die berufliche Bildung (FÖN), Steuerungsgruppe "Schule & Arbeitswelt, Regionaler Berufsbildungsdialog, Regionales Übergangsmanagement Neumünster (RÜM), Allgemeiner Sozialer Dienst, Bewährungshilfe, Fachdiensten und Beratungsstellen.